# Počítačové sítě, v. 3.0

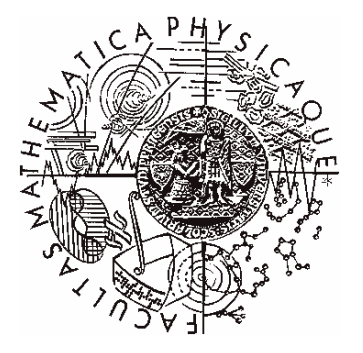

Katedra softwarového inženýrství, Matematicko-fyzikální fakulta, Univerzita Karlova, Praha

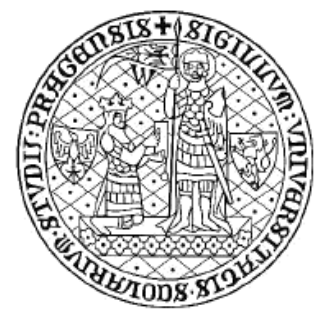

# Lekce 3: internetworking - II.

*J. Peterka, 2005*

## Základní otázka (internetworking-u)

- jak rozčlenit lokální síť?  $\bullet$ 
	- nechat ji jako jednu "velkou a plochou" síť?
	- rozdělit ji na více dílčích sítí/segmentů?
		- · kdy použít opakovač, kdy most či switch, a kdy směrovač?
	-
- neexistuje jednoznačný návod, záleží na  $\bullet$ konkrétní situaci...
	- $-$  jaká je síť
		- · jak je velká, kolik je počítačů, jaké jsou servery a jaké stanice, jaké aplikace se používají
	- co je cílem  $\frac{1}{2}$ 
		- · zda zvýšení propustnosti, propojení, ochrana proti neoprávněnému přístupu, optimalizace toků v síti či něco jiného
	- významnou roli hrají i faktory typu: styl práce uživatelů, způsob nakonfigurování aplikací, výpočetní model ....
		- např. zda jsou MS Windows a základní aplikace nainstalovány lokálně, nebo na file serveru apod.
- rozhodování mezi opakovačem a mostem (či switchem) hodně závisí na rozdílu mezi sdílenou a vyhrazenou přenosovou kapacitou
	- opakovače zachovávají sdílený charakter dostupné přenosové kapacity
	- mosty nezachovávají sdílený charakter, snaží se alespoň nějakou část přenosové kapacity vyhradit
	- přepínače (switche) mohou dosahovat poměrně vysokého stupně "vyhrazení" přenosové kapacity
- důležité otázky:
	- co je sdílená co vyhrazená kapacita?
	- jaký je rozdíl mezi mostem a přepínačem?
	- jaké jsou trendy "segmentace" lokálních sítí
	- co jsou virtuální LAN?
	- $\cdots$

 $Iekce TI-3$ slide č. 2

## Počítačové sítě verze 3.0 **Část II.-Technologie** 0 J.Peterka, 2005 Sdílená vs. vyhrazená přenosová kapacita sdílená kapacita sdílená kapacita / sdílená kapacita 10 Mbps Mbps <sup>10</sup> Mbps <sup>10</sup> Mbps

- •opakovač šíří veškerý provoz do všech směrů
	- vše, co je propojeno opakovači, má k dispozici celkovou přenosovou kapacitu odpovídající 10 Mbps (v Ethernetu) - tato kapacita je všemi uzly sdílena
		- pro celkovou propustnost to (obvykle) není optimální
- •most (ani přepínač) nešíří veškerý provoz do všech směrů
	- díky "lokalizaci" provozu v jednotlivých částech mohou mít komunikující dvojice "celou" přenosovou kapacitu jen pro sebe (tato je pro <sup>n</sup> vyhrazena)
		- v ideálním případě!!!!

# Jak zvýšit propustnost sítě?

- • pístup "hrubou silou"
	- nezmění se princip fungování
		- sdílená přenosová kapacita
	- jen se zvýší nominální přenosová rychlost
		- např. 10x u 100 Mbps Ethernetu
- •pak stačí použít propojení pomocí opakova
	- lze zůstat u sdílené přenosové kapacity
		- ale ani to nelze dělat "příliš dlouho", kvůli kolizím v Ethernetu

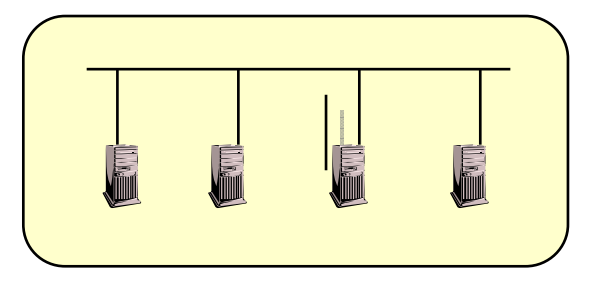

•"inteligentní" přístup

- snaha rozčlenit síť tak, aby se lokalizoval "místní provoz" <sup>a</sup> maximálně využil efekt vyhrazené přenosové kapacity
	- aby byly optimalizovány toky <sup>v</sup> síti
- –např. tzv. přepínaný Ethernet
	- Switched Ethernet
- • využívá se propojení pomocí přepínačů

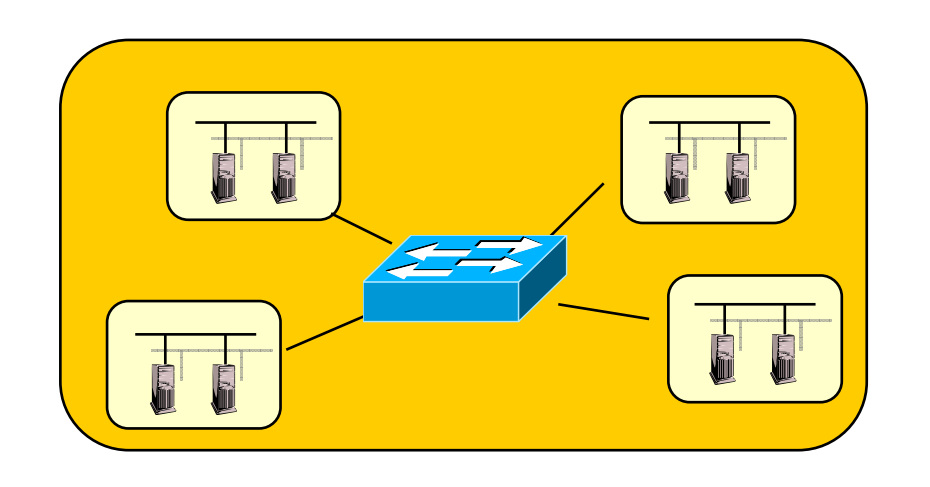

## Techniky pro zvýšení propustnosti: segmentace

#### •princip:

- jeden souvislý segment (představující sdílenou přenosovou kapacitu a kolizní doménu) se rozdělí na dvě části (dva segmenty)
	- případně více segmentů
- – využívá se efektu lokalizace provozu
	- místní provoz v dílčím segmentu není šířen do ostatních segmentů
- –pro realizaci stačí most (bridge)
	- hlavní důraz je kladen na schopnost filtrovat
		- zablokovat přenos dat do jiného segmentu
	- **výkonnost cíleného pedávání (forwardingu) není tolik dležitá!!**
		- **proto staí klasický most (bridge)**

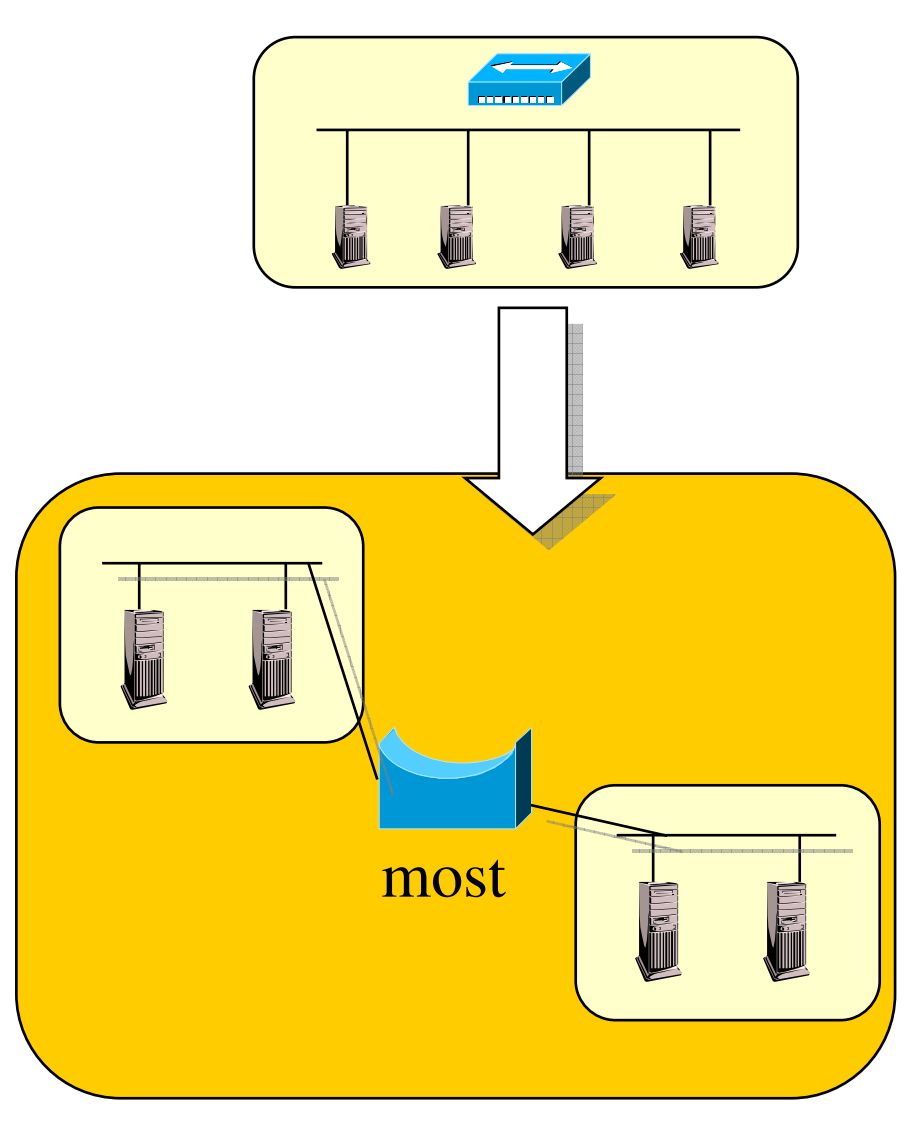

## Techniky pro zvýšení propustnosti: segmentace

- • pozorování:
	- *ím budou dílí sdílené segmenty menší, tím menší bude "lokální provoz"*
		- $\bullet$  a naopak tím větší bude provoz mezi dílčími segmenty
	- tím současně porostou nároky na přepojovací kapacitu mostu
		- bude se méně využívat "filtering" a více "forwarding"
	- místo mostu (bridge) se musí použít takové zařízení, které je na to lépe dimenzováno:
		- přepínač (switch)

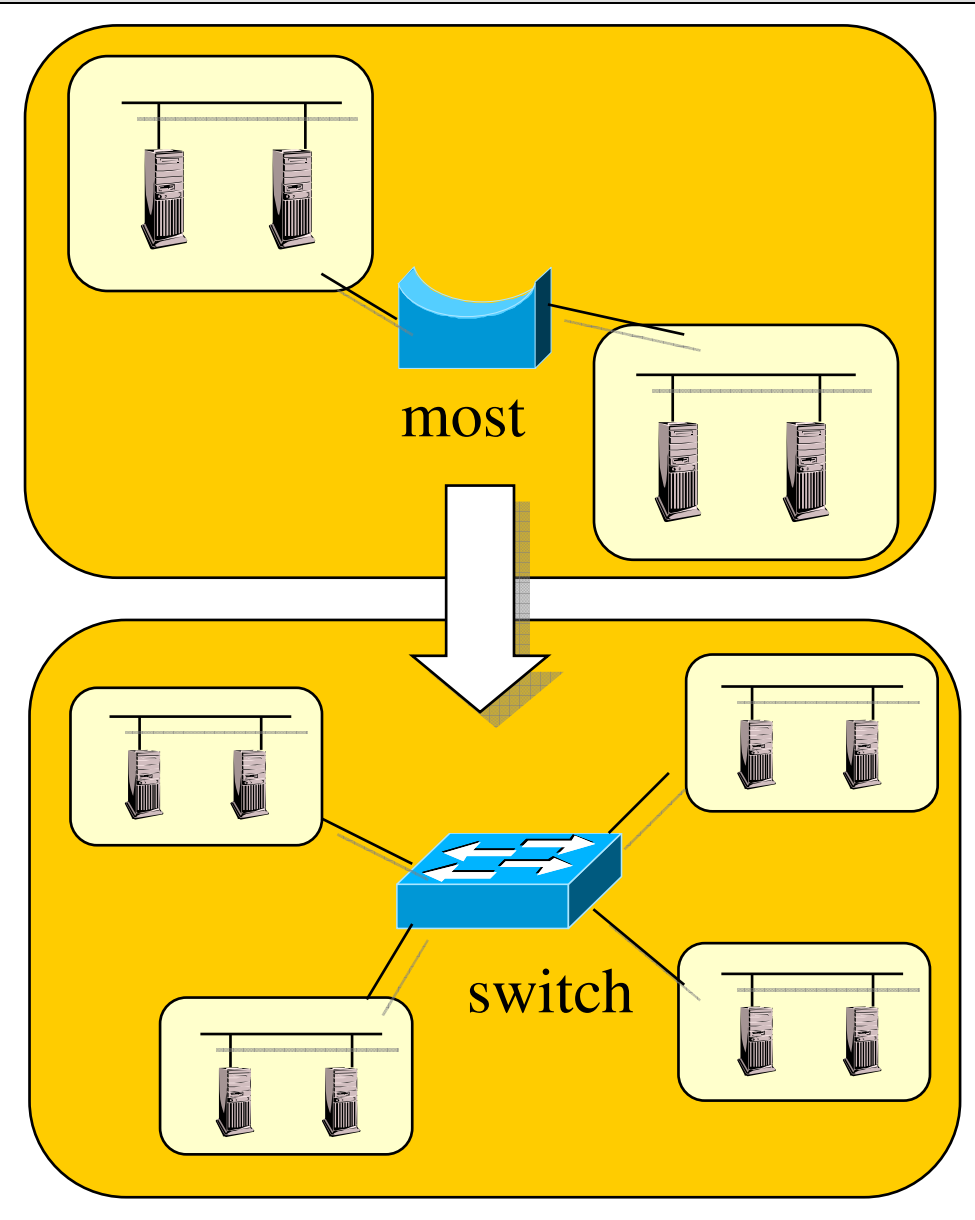

## Rozdíl most – přepínač (bridge – switch)

•

•

- •neliší se:
	- principem fungování
		- oba fungují na úrovni linkové vrstvy
		- oba se rozhodují podle informací dostupných na linkové vrstvě
			- lin k o v ý c h a d r es a z n alosti bezprostředního okolí
		- oba zajišťují filtering i forwarding
- •most (bridge) je starší typ zařízení
	- má méně portů pro připojení dílčích (sdílených) segmentů
	- není u něj důraz na výkonnost
		- na rychlost provádění forwardingu
	- jeho vnitřní fungování je často řešeno programovými prostředky
		- pokud je na něco optimalizován, pak na jednoduchost
- přepínač (switch) je novější typ zařízení
	- má více portů než typický most
		- původně byly switche označovány také jako "multiportové bridge"
	- je optimalizován na výkonnost a celkovou propustnost
		- pro potřeby forwardingu
	- jeho "přepojovací stroj" (switching engine) je typicky realizován v hardwaru
		- pomocí zákaznického obvodu (ASIC), šitého na míru dané funkci
	- přináší efekt vyhrazené přenosové k a p a cit y
- j e s t á l e ""plug-and-play"
	- v Ethernetu funguje na principu samoučení
		- i když kvůli optimalizaci může pracovat i s e static k o u k o n fig u r a cí

## Techniky pro zvýšení propustnosti: mikrosegmentace

- •mikrosegmentaci si lze představit jako segmentaci dotaženou do dokonalosti:
	- každý dílčí (sdílený) segment bude "obydlen" jen jedním uzlem
	- pak nebude existovat žádný lokální provoz
		- nebude žádný filtering
	- veškerý provoz bude třeba cíleně forwardovat do příslušného cílového segmentu
- • dosáhne se tak maximálního možného efektu vyhrazené přenosové kapacity
	- ale klade to největší nároky na přepojovací kapacitu přepínače !!!

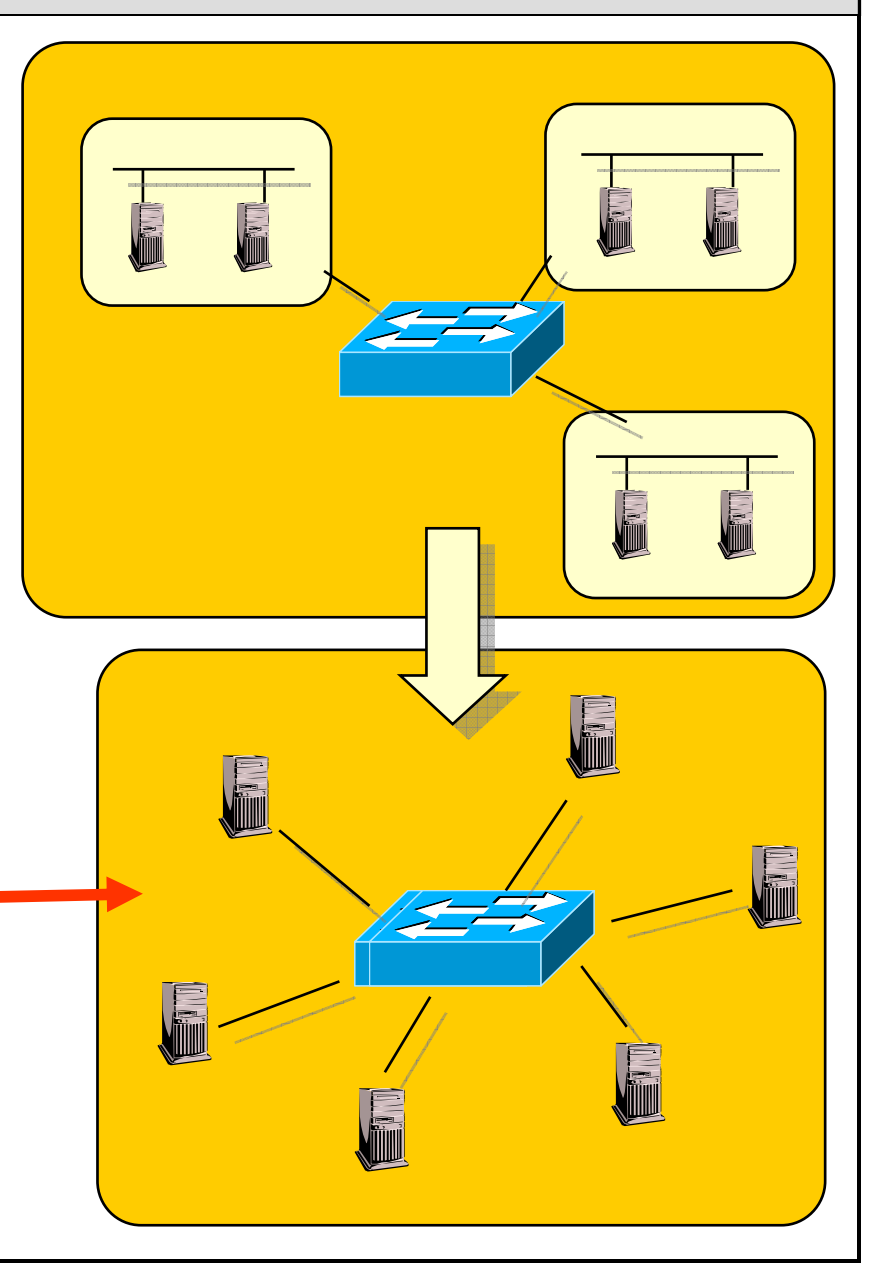

# Mosty vs. přepínače

- •jiné vysvětlení rozdílu mezi mosty a přepínači (v Ethernetu):
	- mosty vznikly v době, kdy Ethernet používal koaxiální kabely a měl skutečně sběrnicovou topologii
		- tj. byl technologií se sdíleným přenosovým médiem
	- segmenty měly typicky více uzlů
		- •mosty se snažily udělat maximum pro využití dostupné kapacity
		- segmenty s jedním uzlem neměly smysl

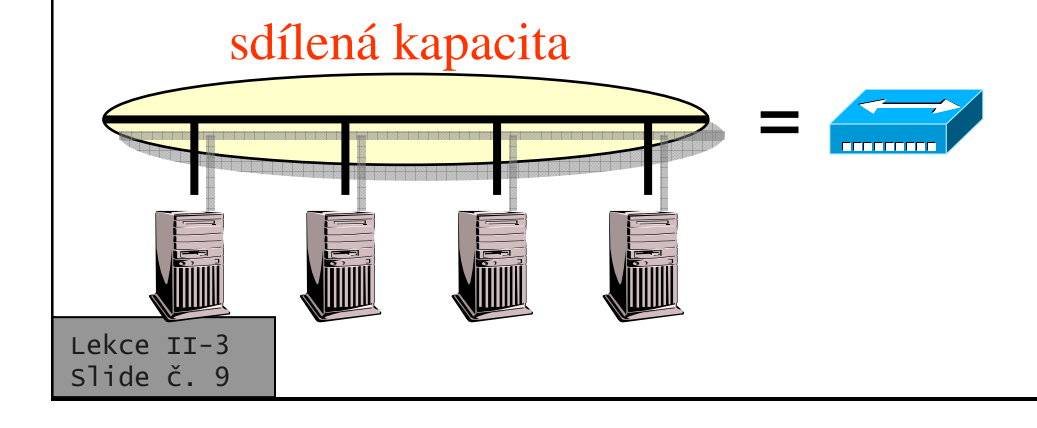

- –později Ethernet přešel na použití kroucené dvoulinky, která není sdíleným médiem
	- topologie se ze sběrnicové změnila na stromovitou !!
	- • ale Ethernet se k ní stále choval jako kdyby měla charakter sdíleného média
- •přepínač (switch) je vlastně řešením, které naplno využívá možností stromovité topologie
	- zrodil se tzv. "přepínaný Ethernet"
		- Switched Ethernet

# sdílená kapacita vyhrazená kapacita

# V čem se liší přepínače?

- • $\bullet \quad$ v tom, kolik uzlů je možné pipojit ke každému segmentu (portu)
	- kolik MAC adres si přepínač zvládne pamatovat na každém segmentu (portu)
		- 1 uzel na segment = ideální stav (mikrosegmentace)
		- více uzlů na segment  $=$  méněnež-ideální stav
	- počet je omezen kvůli efektivnosti
		- kvůli velikosti forwardovací tabulky <sup>a</sup> složitosti jejího prohledávání

<u>າ</u>

- •• v celkové přepojovací kapacitě
	- zda postačuje pro ideální stav
- • v režimu fungování
	- $-$  store $\&$ forward přepínač
		- přepínač nejprve načte celý rámec a uloží jej do svého bufferu (store), pak se rozhodne co s ním a event. ho předá dál (forward)
		- má větší průchozí zpoždění
	- cut-through přepínač
		- přepínač načeká na načtení rámce ale rozhodne se ihned po načtení jeho hlavičky (a začne rámec přeposílat okamžitě dál)
		- má menší zpoždění (tzv. latenci)

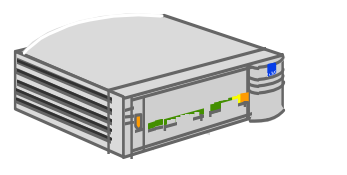

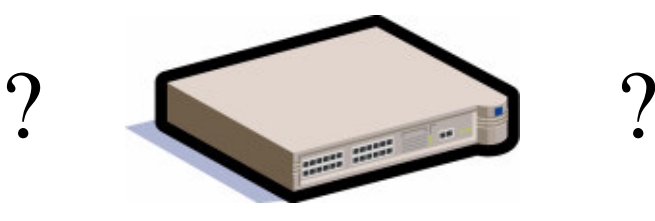

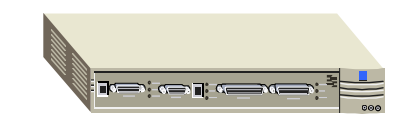

## další techniky pro zvýšení propustnosti: izolace server

- • mikrosegmentace nebývá <sup>v</sup> praxi (vždy) vhodným řešením
	- porty přepínačů jsou relativně drahé, nevyplatí se pipojovat k nim jednotlivé pracovní stanice
		- •• které ani nevyužijí dostupnou přenosovou kapacitu
- •častější řešení:
	- nejvíce zatížené uzly se připojí přímo k portům switche
		- tj. na principu mikrosegmentace, neboli jako 1 uzlové segmenty
	- méně zatížené uzly se připojí ke sdíleným segmentům
		- •• a teprve tyto sdílené segmenty se jako celky připojují k portům switche
- •efekt "izolovaných serverů" lze dále zvýšit použitím přepínačů s různými rychlostmi na portech
	- např. ethernetové switche 10/100 Mbps
	- izolované servery s velkou zátěží se připojují na rychlejší porty
	- pracovní stanice (event. celé sdílené segmenty) se pipojují na pomalejší porty
- •připadá to v úvahu jen u přepínačů (switchů) fungujících na principu store&forward
	- nikoli cut-through

•

ty musí mít všechny porty stejně rychlé

Lekce II-3 slide č. 11 izolovaný server sdílený segment sdílený segment izolovaný server

# Použití opakovačů vs. přepínačů

- přepínače nejsou univerzálně výhodnější oproti opakovačům
	- $\mathcal{L}_{\mathcal{A}}$  vyhrazená kapacita nemusí být výhodnější oproti sdílené
		- v případě že se vyhrazená kapacita nemže uplatnit

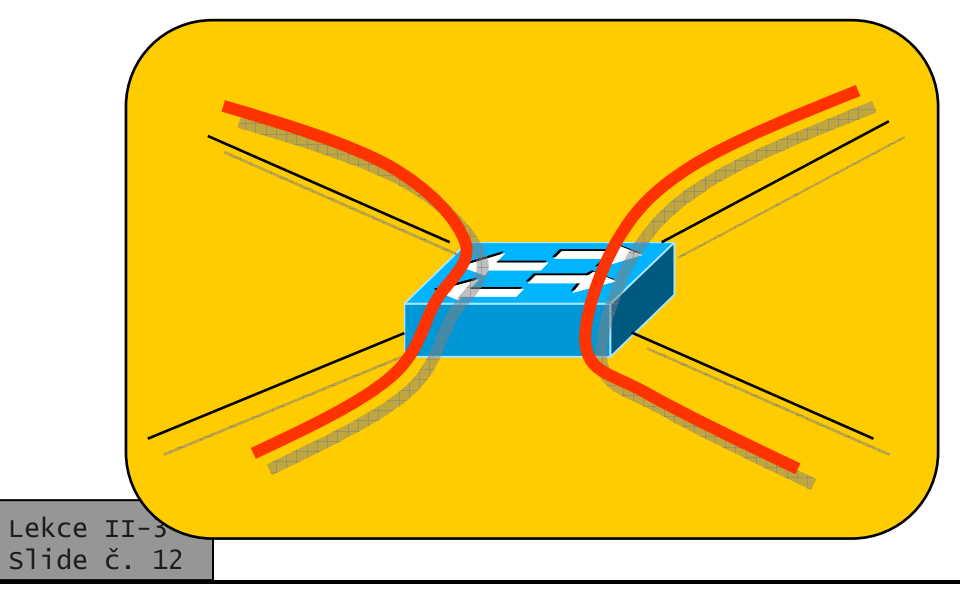

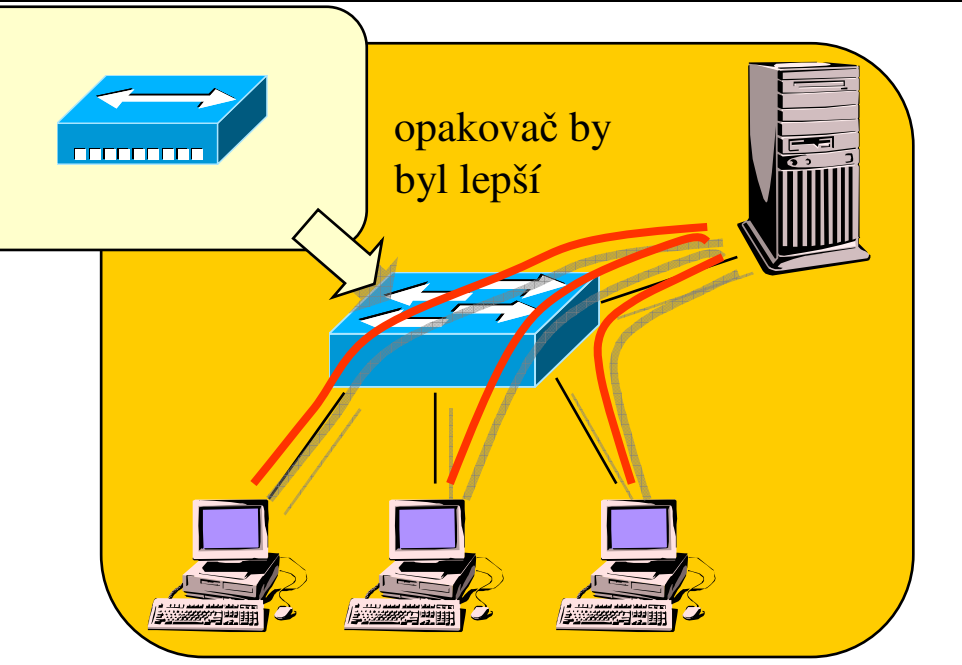

- •například pokud veškerý provoz směřuje z/do jednoho segmentu
	- napíklad když jde <sup>o</sup> pracovní stanice, které nekomunikují mezi sebou ale pouze se serverem
	- pak je výhodnější opakovač
		- kvůli ceně i latenci

# Nevýhody mostů/přepínačů

•

•

•

- •• musí zkoumat obsah všech rámců
	- a ne pouze rámců které mu jsou adresovány přímo
		- • $\bullet\quad$  což nejsou žádné, když jsou mosty/přepínače transparentní
		- •viz promiskuitní režim fungování
- •musí šířit všesměrové vysílání
	- pipomenutí: co je propojeno na úrovni linkové vrstvy, tvoří tzv. **broadcast** doménu
	- – problém: mnohé služby využívají broadcast ke svému fungování
		- •např. pro hledání serverů, pro překlad IP adres na linkové atd.
- • fungují na principu "forward-if-not-local"
	- –forwardují kdykoli nějaký rámec není lokální
	- –nezkoumají zda příjemce existuje
	- mohou forwardovat zbytečně
- •• některé situace vyžadují "oddělení" na úrovni síťové vrstvy
	- např. připojení k Internetu

Lekce II-3 slide č. 13

- nepodporují redundantní cesty (cykly)
	- dokonce to vadí jejich řádnému fungování
- propojením pomocí přepínače (obecně na linkové úrovni) vzniká tzv. "plochá síť
	- z hlediska síťové vrstvy a síťových adres (např. IP adres) je to jedna síť
		- •musí propagovat všesměrové vysílání do všech svých částí –které je <sup>u</sup> dnešních aplikací dosti bžné
		- •nebezpečí tzv. broadcast storms (laviny, způsobené chybným všesměrovým vysíláním)
		- •mohou být problémy s přidělováním adres (např. IP adres)
- neumožňují aplikovat přístupová omezení, ochranu ....
	- informace související s přístupovými právy a ochranou jsou typicky vztaženy až k síťové vrstvě
	- postavení všech uzlů (z hlediska přístupových práv) je identické

směrovače pracují na obráceném principu: směrují dál jen když vědí kam

# Co je "broadcast storm"?

- •je to stav, kdy si přepínače (event. mosty) nekontrolovaným způsobem vzájemně posílají rámce, které příjemce dále šíří do všech směrů (jako broadcast), a tyto rámce se nezastavují ale lavinovitě šíří dál a dál
	- …
		- jde o řetězovou reakci
	- často eskaluje až do zahlcení dostupné kapacity
- •typické příčiny:
	- chyba jednoho či více zařízení
	- neošetřený cyklus na úrovni linkové vrstvy
- $\bullet$  obrana:
	- dokonalejší přepínače
		- umí řešit cykly,  $\dots$
	- menší "přepínané" celky
		- oddělení menších částí pomocí směrovačů

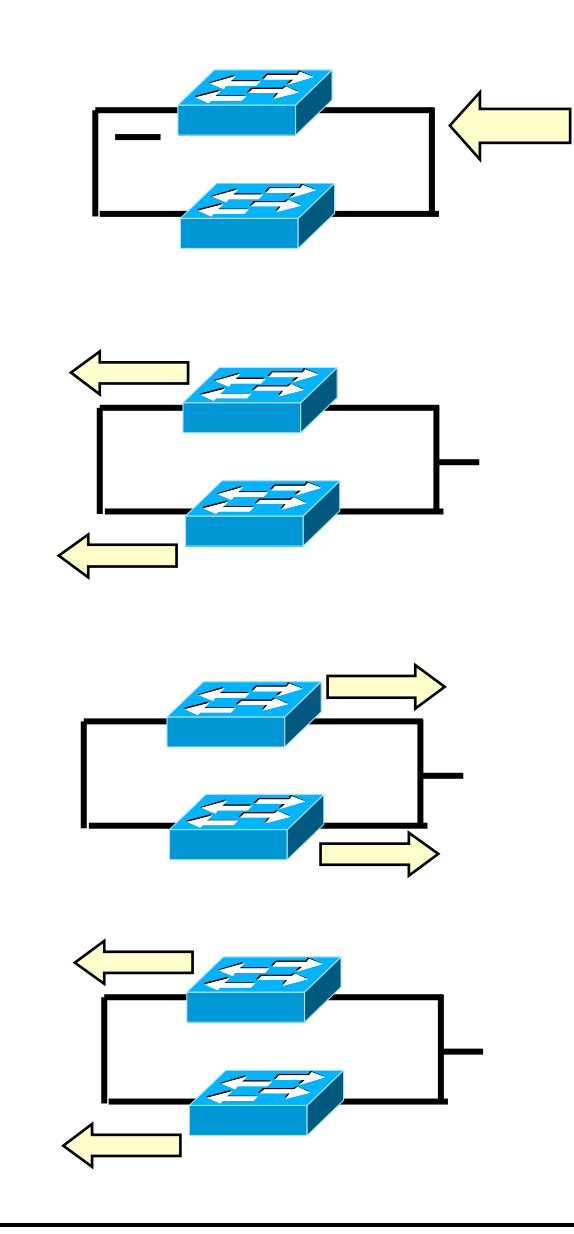

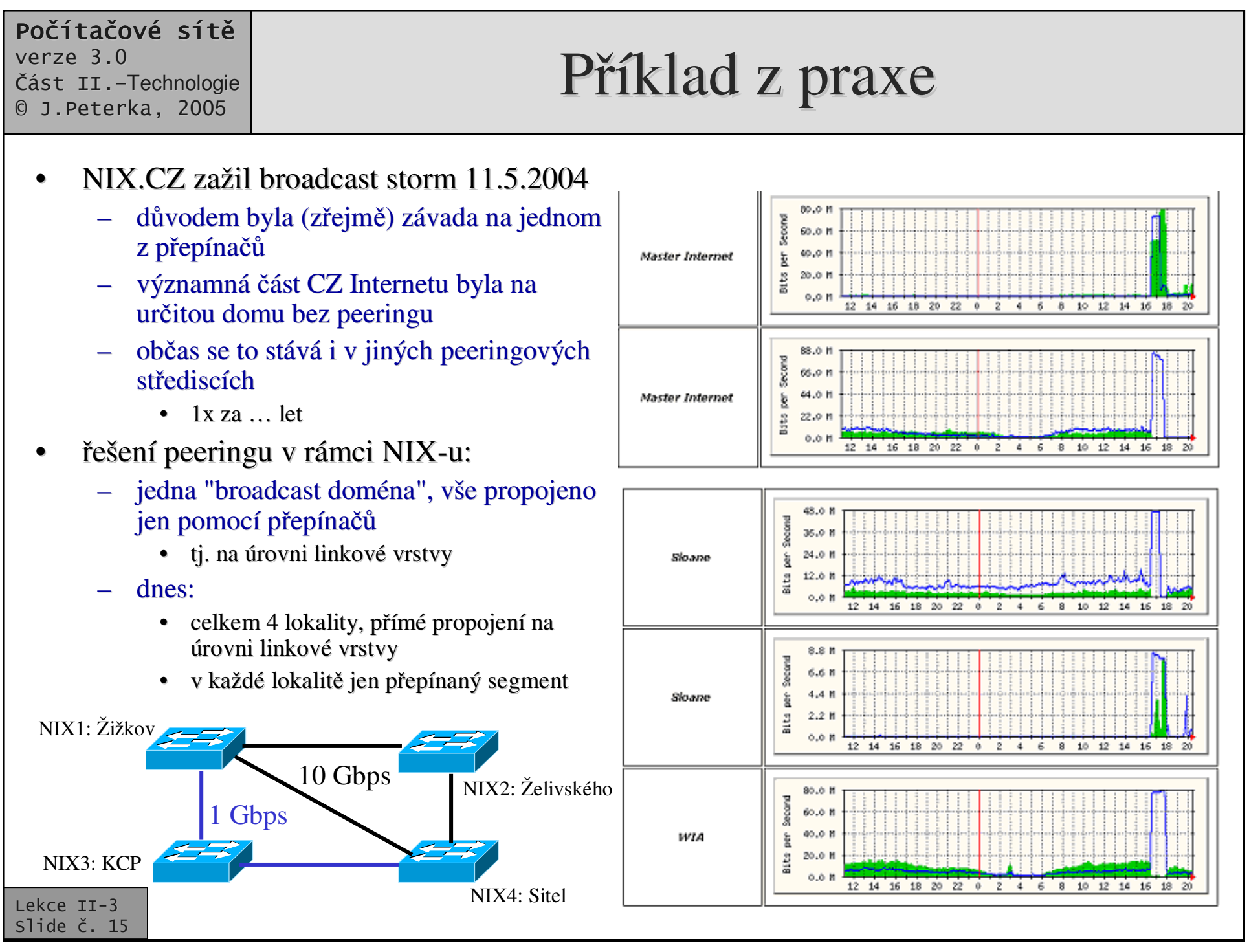

## Důsledek

- •celkový důsledek:
	- soustavy segmentů propojené pomocí mostů/přepínačů by neměly být příliš velké!
		- jinak se příliš projeví jejich záporné vlastnosti

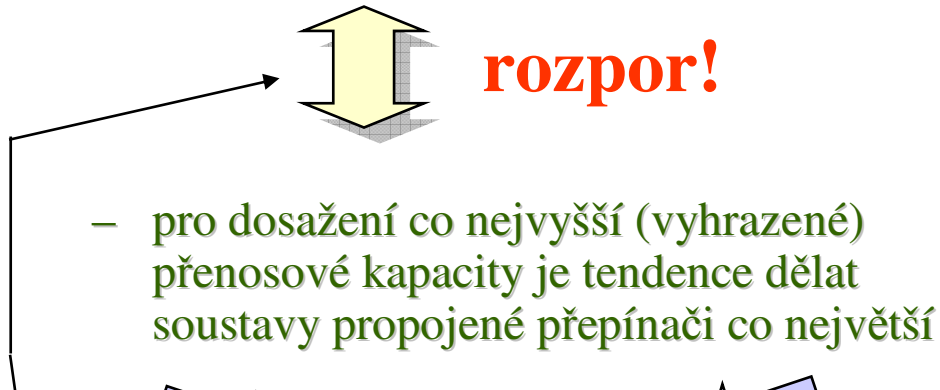

- •obvyklé řešení:
	- přepínače se používají "uvnitř" lokálních sítí, pro zvýšení jejich průchodnosti
		- ale velikost těchto sítí by neměla překračovat určité meze
			- kvůli broadcasting-u, adresám, přístupovým právům, managementu atd.
	- navzájem se tyto sítě propojují na úrovni síťové vrstvy, tj. pomocí směrovačů
		- nebo se prostřednictvím směrovačů připojují na páteřní sítě

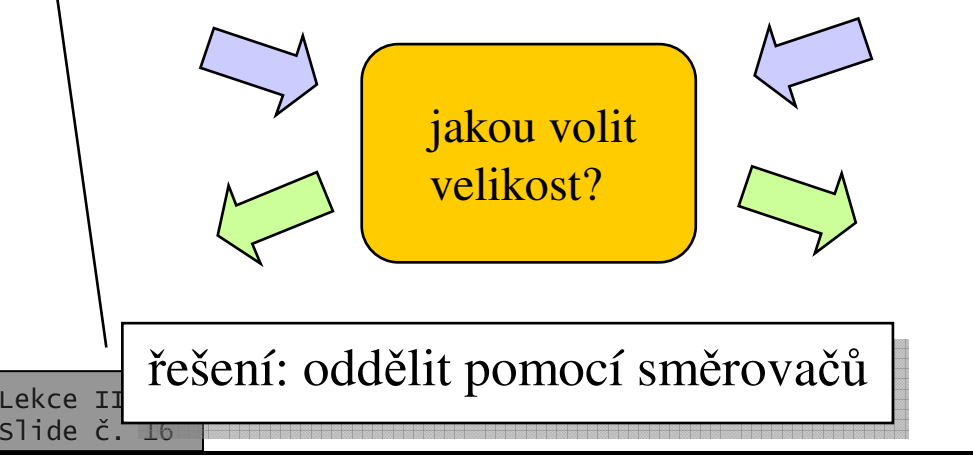

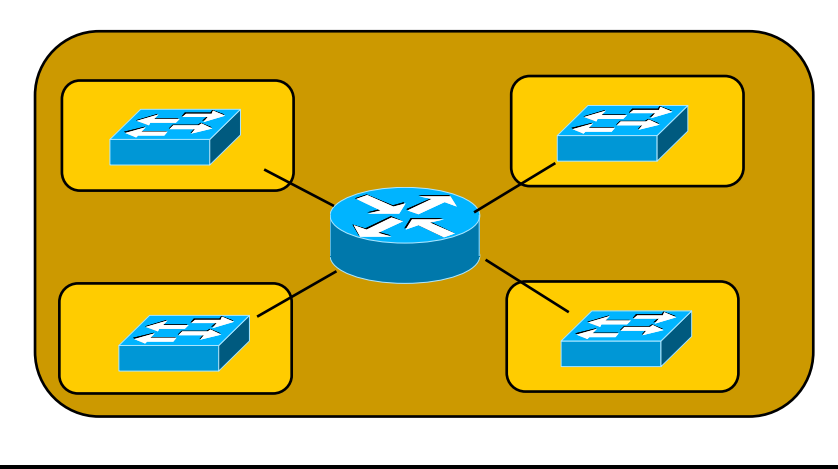

## Techniky pro zvýšení propustnosti: hierarchické členění

- • snaha:
	- rozdělit celou soustavu segmentů na sítě (uvnitř propojené pomocí přepínačů), a ty propojit směrovači, tak aby:
		- maximum provozu bylo lokální
			- <sup>a</sup> využívalo vyhrazenou kapacitu poskytovanou přepínači
		- • minimum provozu vedlo mimo danou síť a procházelo přes směrovač
- • pozorování: pravidlo 80:20
	- <sup>v</sup> klasických sítích LAN má cca 80 procen<sup>t</sup> provozu místní charakter
		- a může zůstat v dané síti
	- a cca 20 procent provozu je "vnější" a vede z dané sítě ven do jiné
- •• dnes již toto pravidlo mnohdy neplatí!!!
	- –například kvůli používání vzdálených aplikací ("hostovaných" aplikací)
	- kvůli používání Internetu

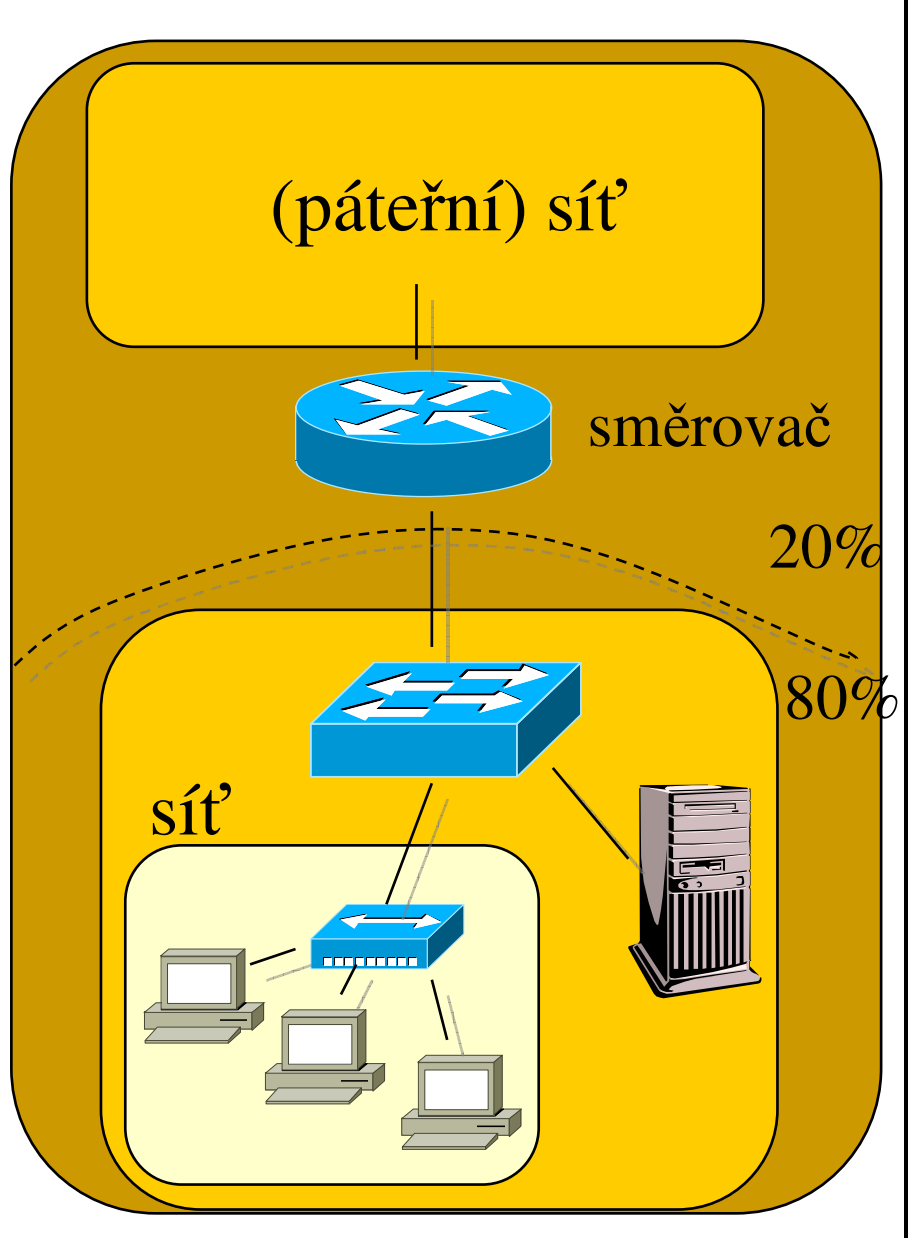

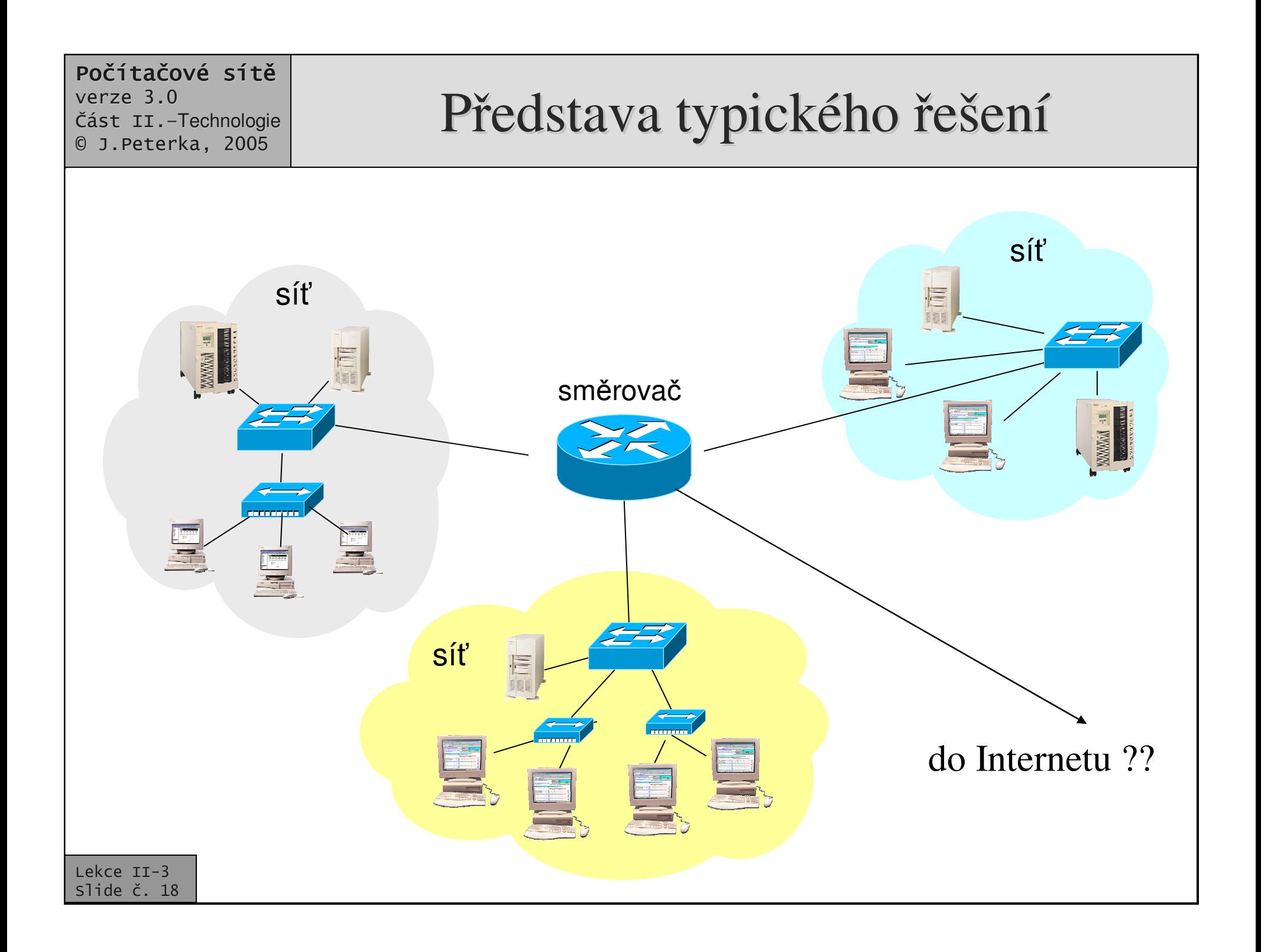

Lekce II-3 slide č. 19

# Shrnutí ("klasického") řešení

- • $\bullet$   $\,$  celá soustava uzlů $\,$  se rozdělí na takové celky, které jsou:
	- "vhodně velké"
		- neexistuje na to jednoznačný "mustr"
	- –homogenní z hlediska přístupových práv
		- například pracovníci jednoho oddělení ve firmě apod.
	- – komunikují co možná nejvíce mezi sebou
		- základem bylo pravidlo 80:20, dnes ale již (tolik) neplatí !!!!
- •tyto celky se stanou samostatnými sítěmi
	- –uvnitř jsou propojeny na úrovni linkové vrstvy
		- pomocí přepínačů a event. opakovačů (hub-y)
	- –– mezi sebou jsou propojeny na úrovni síťové vrstvy
		- pomocí směrovačů
			- platí i pro připojení "ven"

# Odbočení: virtuální sítě LAN

- jednotlivé sítě by měly odpovídat pracovním skupinám
	- které mají společné zájmy, chování (i data)
- • ale:
	- rozdělení do jednotlivých sítí je také ovlivněno fyzickými dispozicemi
		- vzdáleností, umístěním
	- fyzické dispozice nemusí korespondovat s "logickými"
		- například s příslušností k určité skupině, která by měla mít stejná pístupová práva
- • Myšlenka virtuálních sítí LAN (VLAN):
	- udělat to tak, aby začlenění jednotlivých uzlů do konkrétních sítí mohlo být nezávislé na jejich fyzickém umístění

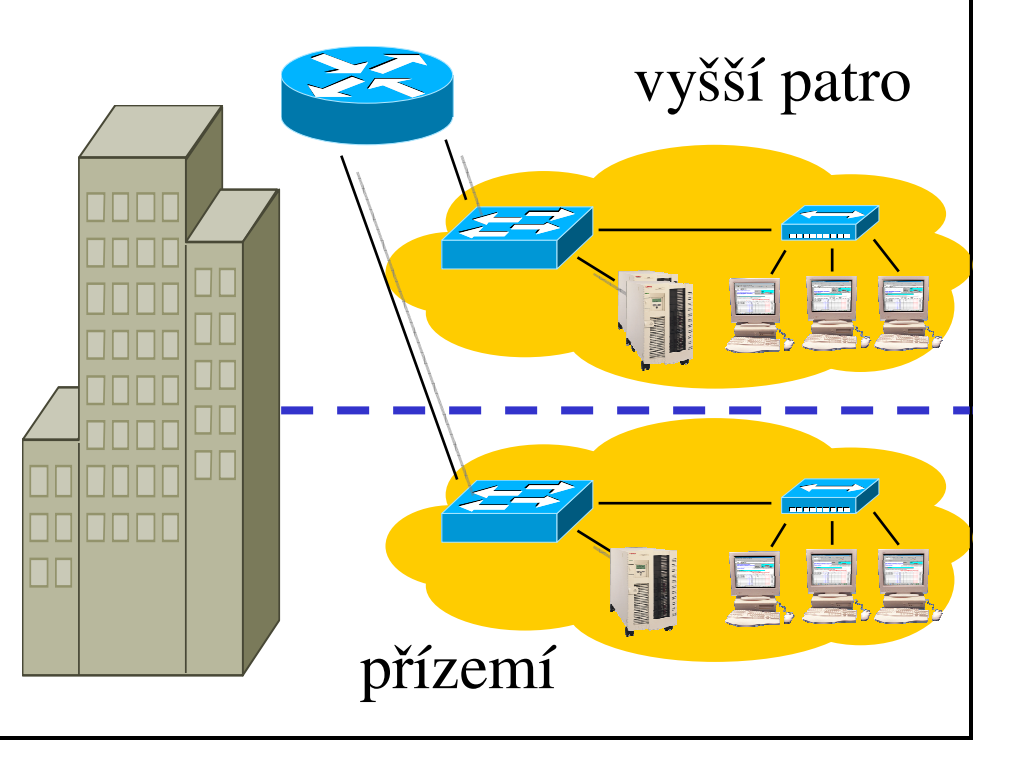

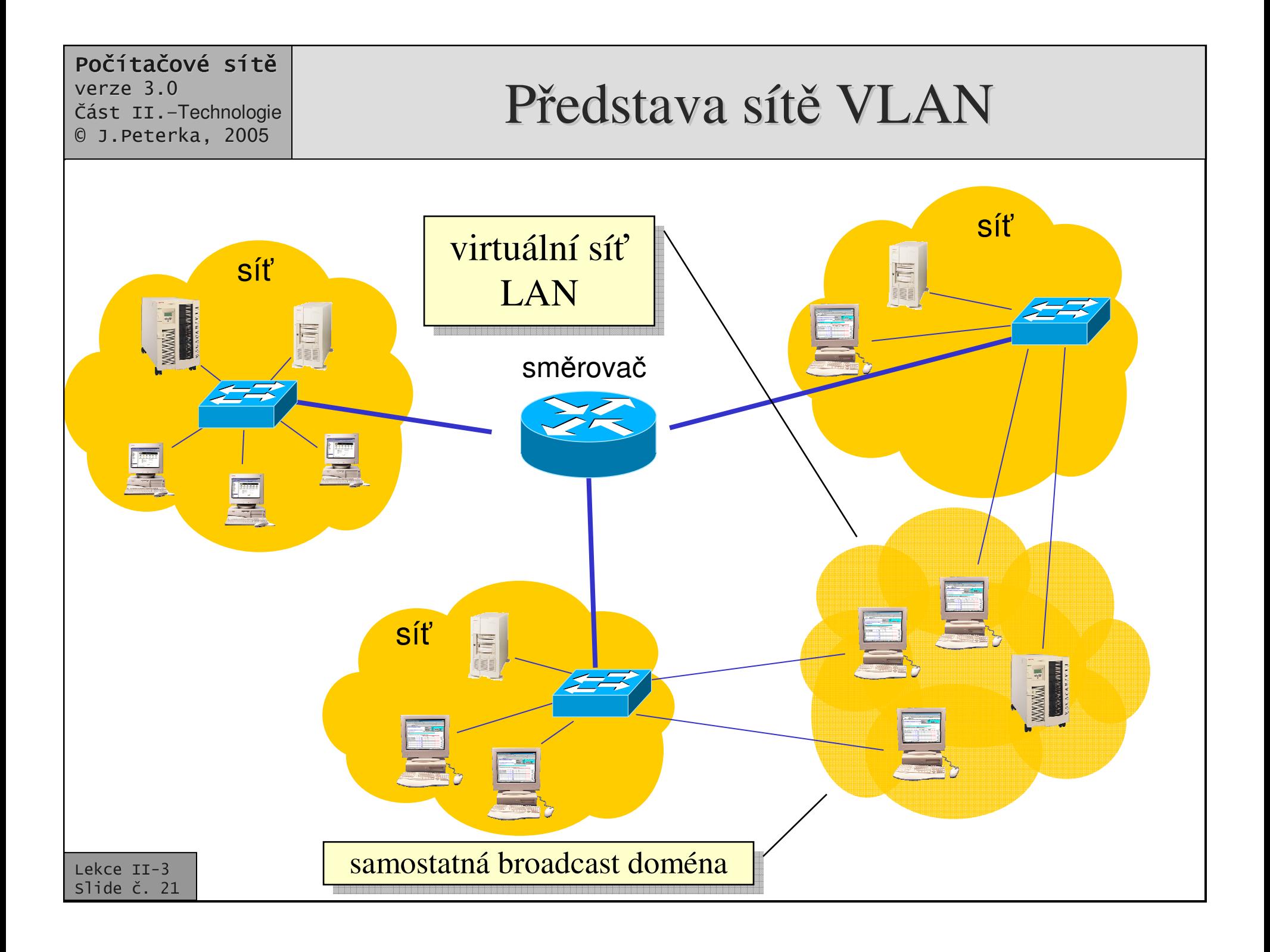

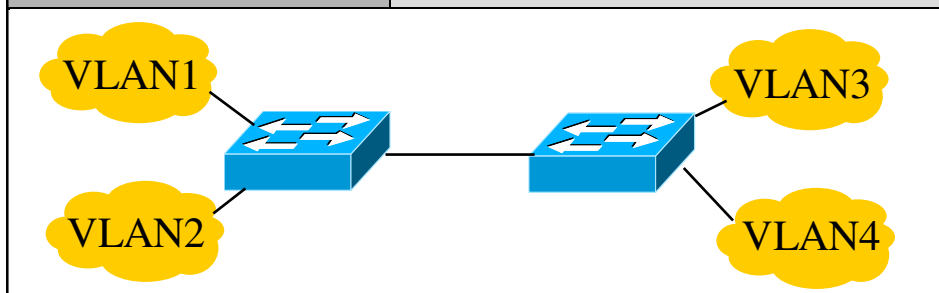

- sítě VLAN musí být "rozpoznávány" již na úrovni linkové vrstvy, v přepínačích!
	- přepínač musí např. vědět, kam má přenášet  $\equiv$ broadcast a kam už nikoli
		- podle sítí VLAN
- jak přepínače rozpoznávají, pro kterou VLAN je určen konkrétní rámec?
	- "individuálně", podle linkové adresy nebo  $\equiv$ typu obsahu z L3
	- "podle nálepky"
		- tzv. tagging, linkový rámec je opatřen nálepkou určující VLAN

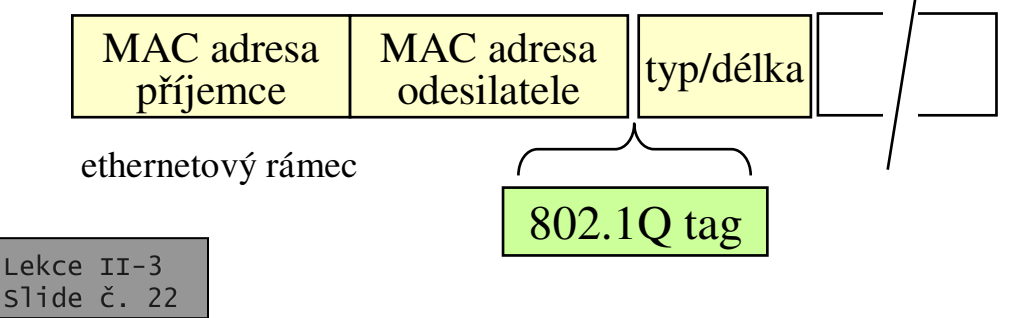

- standard IEEE 802.1Q definuje fungování sítí VLAN
	- preferuje nálepky (frame tagging)
	- každý rámec je ve své VLAN opatřen nálepkou
		- zpracování podle nálepky má přednost přes ostatním zpracováním
			- filtrování, forwarding, šíření broadcastu atd.
	- možnosti implementace VLAN
		- "port VLAN"

Jak jsou sítě VLAN implementovány?

- · příslušnost do konkrétní VLAN je dána portem na přepínači
	- všechny uzly, připojené k danému portu, jsou ve stejné VLAN
- "static VLAN"
	- · příslušnost do konkrétní VLAN je dána kombinací portu, linkové (MAC) adresy a síťového protokolu,
	- · příslušnost do VLAN je na přepínačích pevně (staticky) nastavena
	- "dynamic VLAN"
		- příslušnost do VLAN je nezávislá na portu
		- je dána linkovou adresou a síťovým protokolem

## Jak jsou sítě VLAN implementovány?

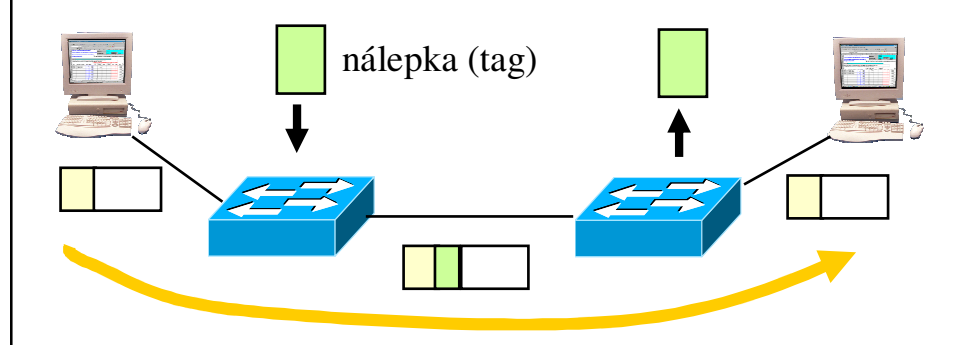

- •• většina síťových karet (NICs) nepodporuje VLAN ani nálepky
	- – nálepky pidává <sup>a</sup> odebírá "první", resp. "poslední" přepínač na cestě mezi dvěma uzly
	- pro koncové uzly je existence VLAN neviditelná
- • formát "nálepky" (tag-u):
	- Tag Protocol Identifier
		- 0x8100 pro Ethernet
	- VLAN ID: 4096 různých VLAN

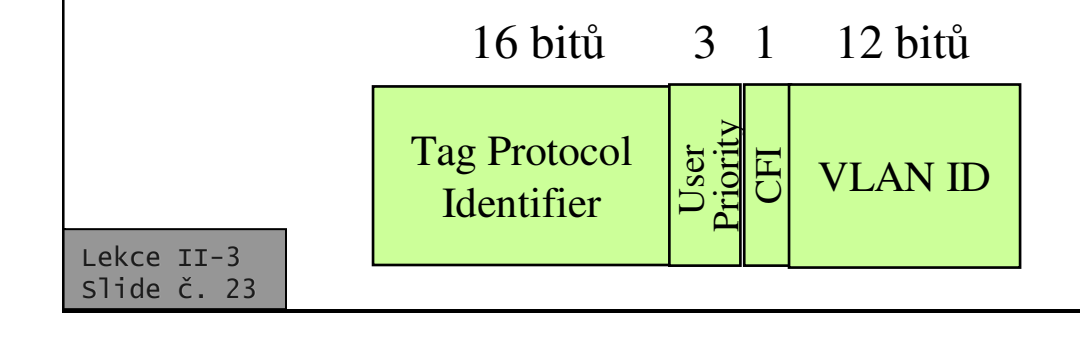

- •• sítě VLAN mohou být "překlenuty" přes více přepínačů
	- uzly, spadající do stejné VLAN, mohou být fyzicky připojeny k různým sítím VLAN
- •přepínače potřebují mít k dispozici mechanismy, kterými se budou vzájemně informovat o existenci VLAN, příslušnosti uzlů do VLA atd.
	- definováno <sup>v</sup> IEEE 802.1P
	- GARP
		- Generic Attribute Registration Protocol
		- •přenáší informace o příslušnosti k sítím
	- GVRP
		- GARP VLAN Registration Protocol
		- přenáší informace o existenci sítí VLAN

#### Počítačové sítě verze 3.0

**Část II.-Technologie** 0 J.Peterka, 2005

## Alternativa k VLAN: distribuované směrování

- •• v praxi je žádoucí, aby začlenění jednotlivých počítačů do konkrétních sítí bylo velmi pružné
	- aby bylo pouze logickou záležitostí, neovlivněnou fyzickými faktory
- $\bullet$ • virtuální sítě LAN tuto pružnost nabízí
	- ale jsou velmi drahé
	- možná i zbytečně univerzální
	- jsou řešením na úrovni linkové vrstvy
- •existují i alternativní řešení
	- distribuované směrování
	- route servery

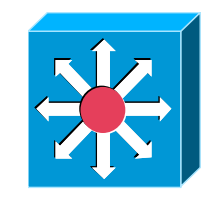

- •základní myšlenka: použijí se zařízení, která v sobě kombinují funkci mostu i směrovače
	- tzv. **multilayer switch**
		- jde vlastně jen o rozdíl v SW, zda umí přepojovat i na síťové vrstvě
- •schopnost směrování se tak dostává do všech propojovacích uzl
- •výhoda distribuovaného směrování:
	- je větší volnost v rozdělování uzlů do jednotlivých sítí (ale ne úplná)
- $\bullet$  nevýhoda:
	- –velmi vzrůstají nároky na konfiguraci, správu a management směrovacích informací

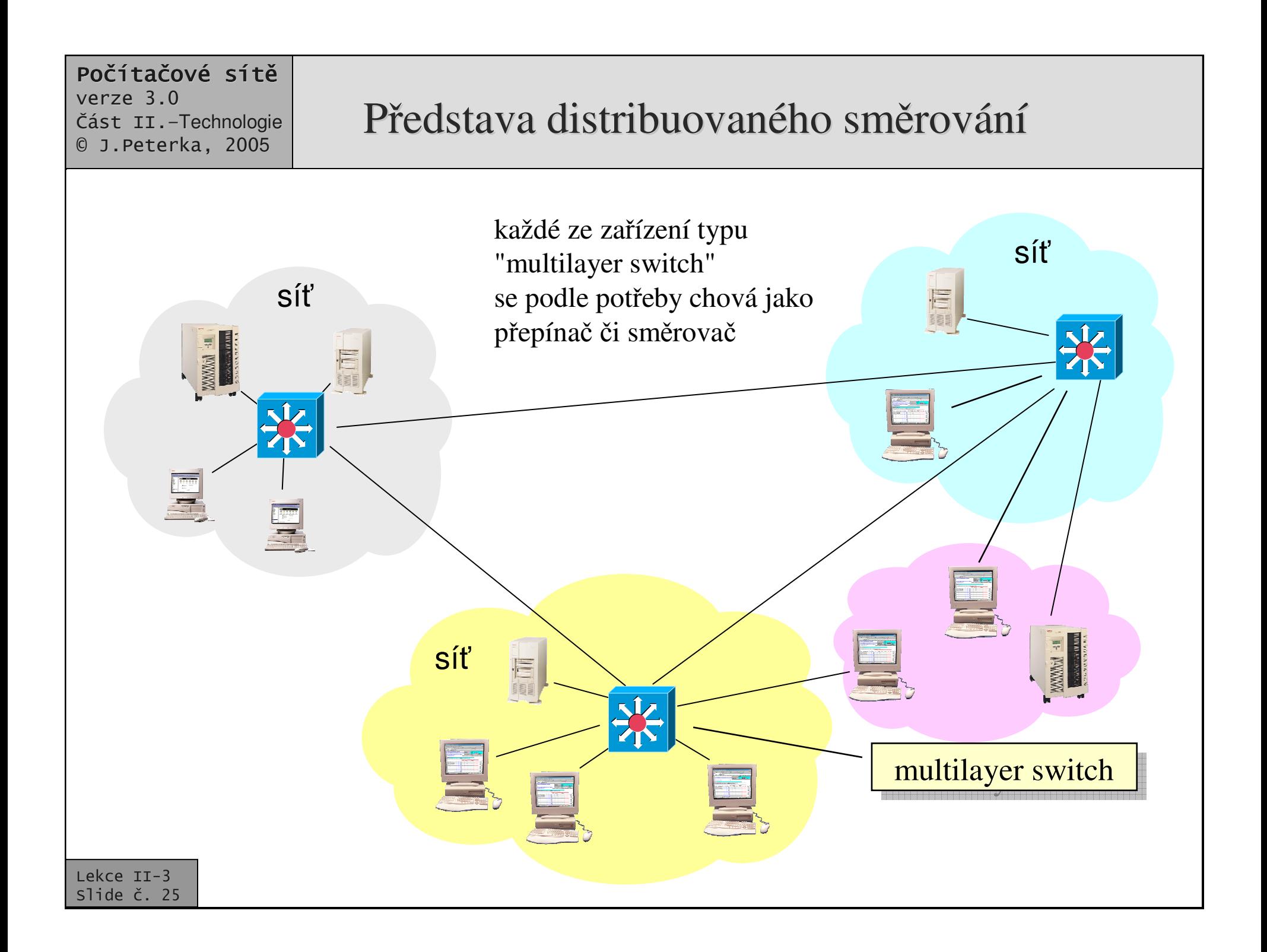

## Route servery

- • hlavním problémem distribuovaného směrování je složitost
	- to, že se směrovací informace vyskytují na mnoha místech
		- navíc ve značně "rozmělněné" podob
- •myšlenka route serverů:
	- –soustředit směrovací informace do jednoho místa
		- kde se budou lépe spravova<sup>t</sup>
- •• bude existovat jeden centrální route server
	- –disponující potřebnými informacemi pro směrovací rozhodnutí
- v "okrajích" sítě budou "okrajové" přepínače
	- edge switch

•

které když narazí na potřebu směrování, zeptají se centrálního route serveru jak to mají udělat !!!!!

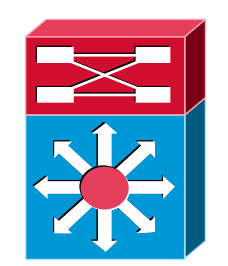

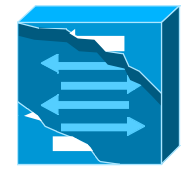

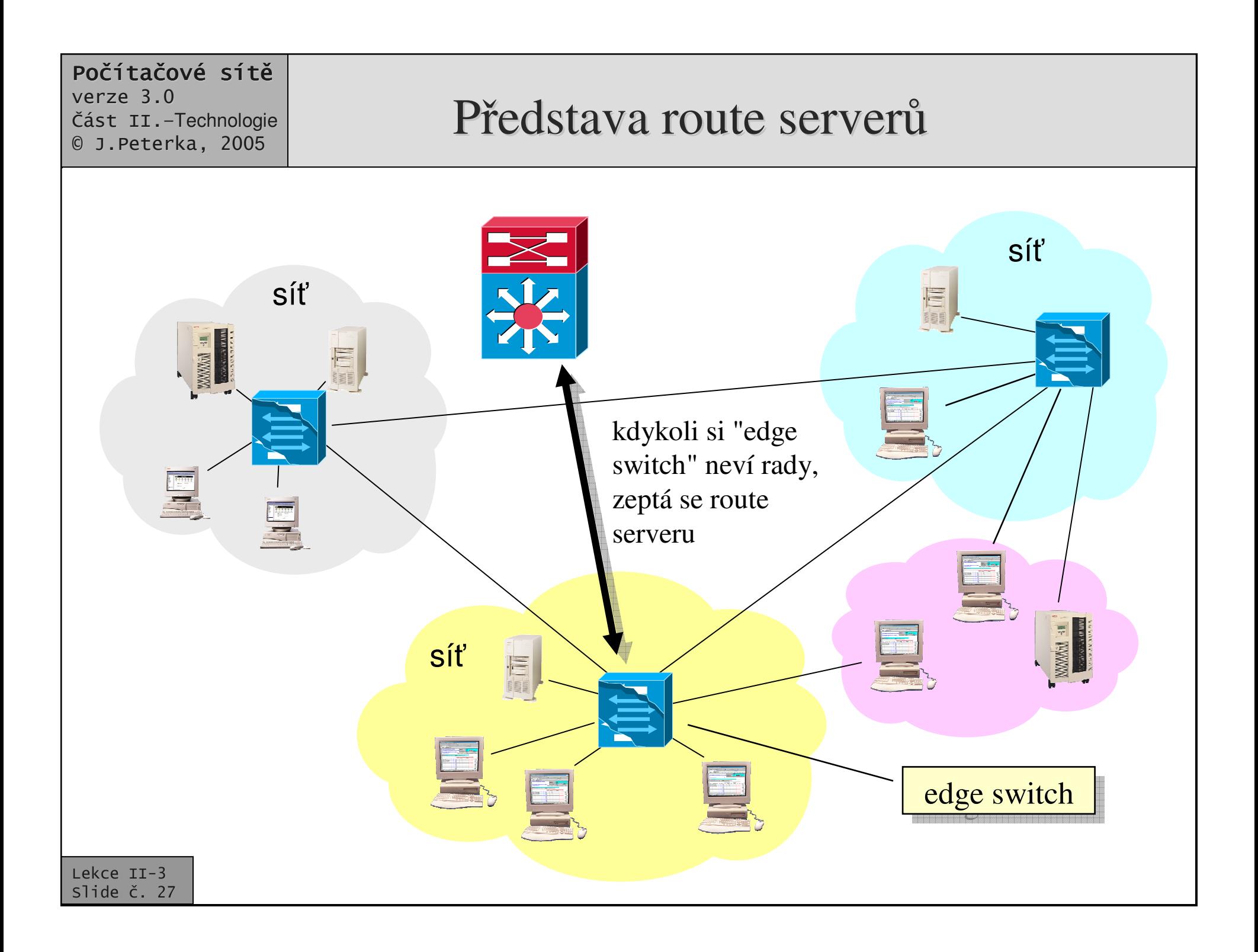

## Layer 3 Switching

•

- •pravidlo 80:20 dnes již (tak úplně) neplatí
	- zejména kvůli internetovým službám, kvůli ASP službám
	- –podstatně více provozu směruje ven z dané sítě a prochází skrz směrovač
	- –nelze již sestavovat sítě tak, aby většina provozu zůstala lokální
- •důsledek: přes směrovače prochází podstatně více provozu
	- –a na směrovače jsou tudíž kladeny zvýšené nároky na propustnost, latenci atd.
		- $\bullet\;$  v zásadě stejné nároky jako na switche

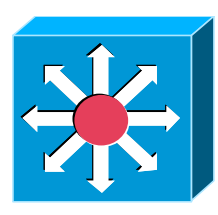

- • ešení: Layer 3 Switch
	- –zařízení, které funguje jako klasický směrovač na 3. vrstvě
	- – ale je optimalizováno na rychlost <sup>a</sup> dokáže fungovat srovnatelně rychle jako přepínač (switch)
- podstata L3 switchingu
	- –základní logika fungování zůstává stejná jako u směrovačů
		- nebo je trochu zjednodušena
		- zařízení se rozhoduje podle síťových adres
	- rozhodování je kvůli rychlosti "zadrátováno"
		- realizováno <sup>v</sup> HW
	- – i ostatní parametry jsou voleny <sup>s</sup> ohledem na rychlost <sup>a</sup> výkonnost

## Content switching

- • $\bullet$  směrování na základě informací dostupných na úrovni 3. vrstvy nemusí být postačující
	- –například při snaze poskytnout různým službám různé zpracování
- •příklad:
	- –na zatížené lince se přenáší pošta a WWW stránky. Směrovač by chtěl dát přednost přenosu WWW stránek (pošta může počkat)
	- –problém: směrovač nepozná, která data patří které službě
		- nepozná to z údajů na 3. vrstvě

řešení: nechat směrovač, aby se podíval i na údaje patřící vyšším vrstvám

•píklad:

- – existuje redundantní spojení, směrovač se snaží rozkládat provoz mezi alternativní cesty podle typu požadavku
	- např. přenosy zvuku a obrazu po jedné cestě, vše ostatní po jiné cest
- –opět problém: klasický směrovač nepozná, o kterou službu se jedná

# Layer 4 Switching

- $\bullet$  $\bullet$  možné řešení:
	- dát přepojovacímu uzlu schopnost pracovat s údaji které patří na 4. vrstvu
		- tj. rozpoznávat čísla portů
		- současně se řídí i informacemi z nižších vrstev – například síťovými adresami
	- takovýto propojovací uzel pak dokáže rozpozna<sup>t</sup> <sup>o</sup> jaký druh služby se jedná
		- WWW, el. pošta, přenos souborů atd.
- $\bullet$ takovýto přepojovací uzel bývá optimalizován na rychlost
	- –proto se o něm hovoří jako o "Layer 4 Switch"
- • další možné využití L4 Switche: Load Balancing
	- – podle charakteru požadavku jej směruje různým způsobem, například na jeden ze vzájemně alternativních serverů které nabízí stejnou službu
		- a sám mezi nimi vybírá například na základě jejich vytížení

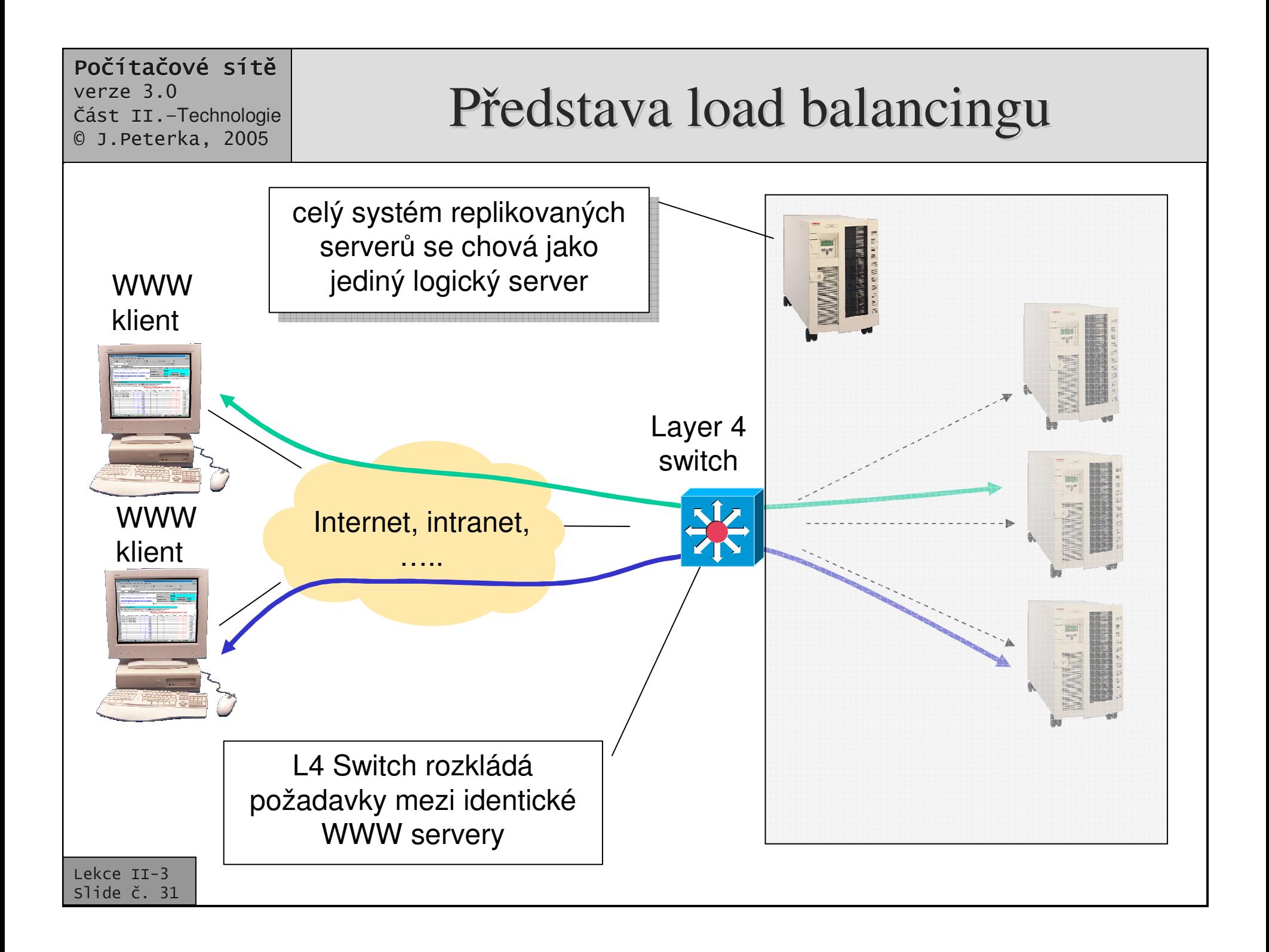

## Layer 7 Switching

- • Layer 4 Switching nemusí být postačující pro korektní Load Balancing
	- ani pro další účely
- $\bullet$ například Load Balancing pro WWW by měl respektovat průběh relace mezi klientem a serverem
	- např. HTTP 1.1 relace
	- SSL relace
	- ….
- •podobně při snaze distribuovat obsah mezi různé servery
	- je třeba podrobněji rozumět požadavku, který má být někam nasměrován
- • ešení: Layer 7 Switching
	- přepojovací uzel bude moci vycházet i z informací dostupných na aplikační vrstvě a podle nich volit svá rozhodnutí
		- bude rozumět aplikacím a jejich datům – například požadavkům na WWW
- •umožňuje to například realizovat farmy WWW serverů, různé clustery, řešení pro distribuci obsahu
	- CDN, Content Distribution Network

## Propojování různých síťových segmentů

- • otázka:
	- je možné propojit mezi sebou takové segmenty (sítě), které používají různé přenosové technologie na úrovni linkové vrstvy?
		- např. Ethernet, Token Ring, FDDI, ATM, ….
- •odpověď:
	- pomocí opakovačů:
		- nelze
			- např. kvůli různým přenosovým rychlostem (ale i kvůli dalším odlišnostem)
	- pomocí mostů/přepínačů:
		- někdy ano, někdy ne – je to komplikované
	- pomocí směrovačů:
		- • ano,
			- jde o standardní řešení

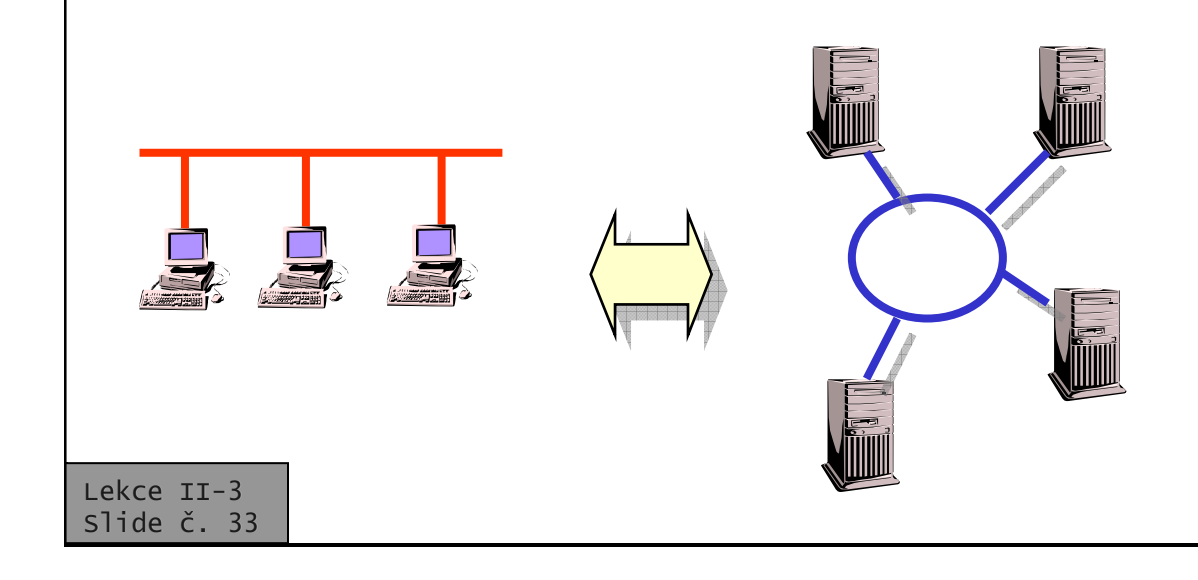

## propojení různých segmentů pomocí směrovačů

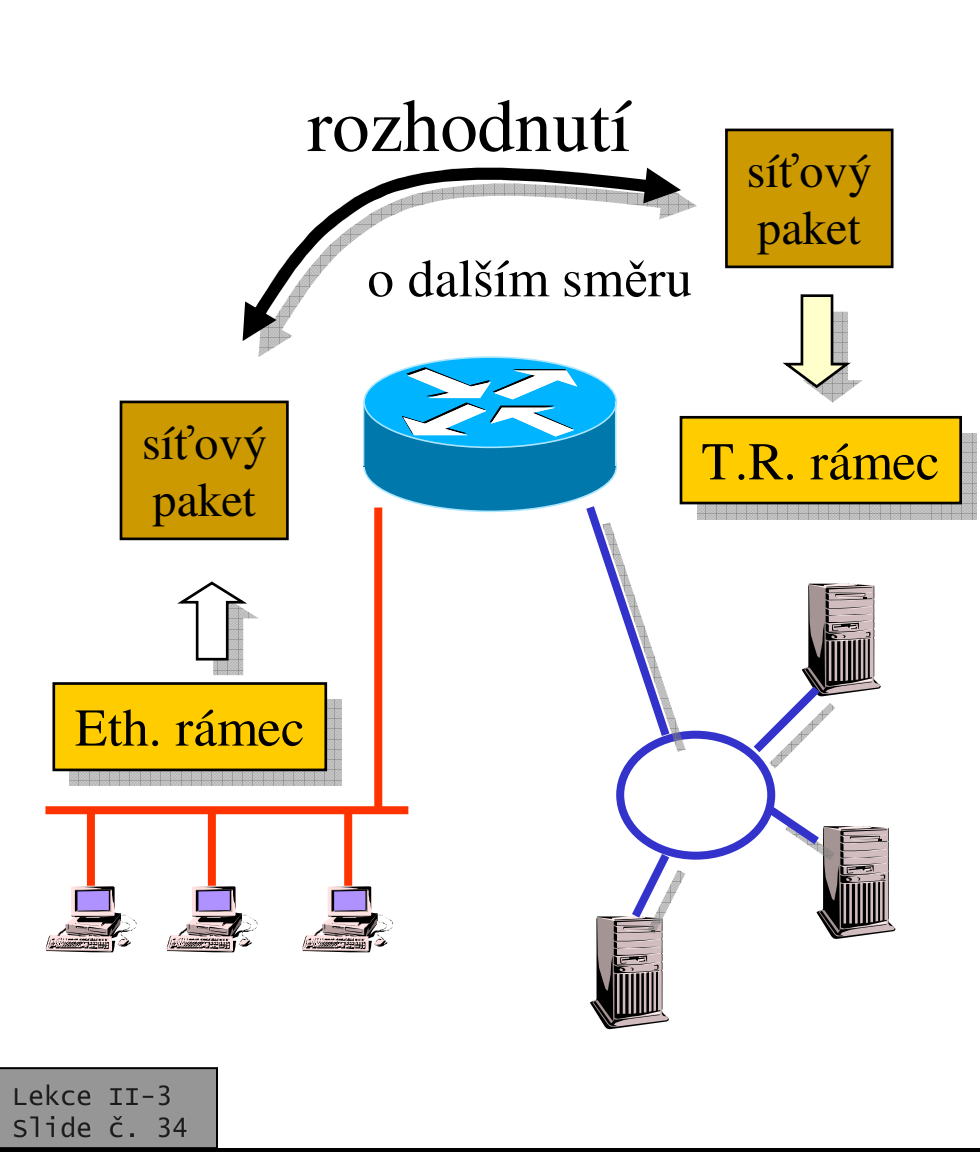

- •při propojení různých segmentů na úrovni síťové vrstvy nevznikají "kvalitativní" problémy
	- síťový paket je vybalen z jednoho typu linkového rámce <sup>a</sup> vložen do jiného typu linkového rámce
	- mohou ale vznikat problémy "kvantitativní"
		- např. tzv. fragmentace
		- když se paket nevejde do max. velkého linkového rámce <sup>a</sup> musí být sám rozdělen
			- ale na to síťové protokoly pamatují

## Problémy při propojování různých segmentů pomocí mostů/přepínačů

- příklad: Ethernet a Token Ring
- problémy jsou:
	- v rozdílné povaze informací o topologii
		- Ethernetový most chce znát adresy sousedních uzlů, Token Ring-ový most chce znát cesty v síti
	- v různém způsobu vyjádření stejných informací
		- · status rámce, adresy a zabezpečení jsou vyjádřeny jinak
	- v neexistenci ekvivalentů
		- např. v Token Ring-u mohou mít  $\bullet$ některé rámce vyšší prioritu, v Ethernetu neexistuje analogie
	- v rozdílné max. velikosti rámců
		- Ethernet připouští max. 1500 bytů, Token Ring 4000 až 17800 bytů

možné řešení:

- "překlad"
	- angl: translation
	- data obsažená v rámci jednoho typu se "přeloží" do jiného tvaru (odpovídajícího jinému typu rámce)
		- ne vždy je to možné, např. kvůli velikosti
		- · může se tím něco ztratit (např. priorita)
	- musí se přijmout některá omezení
		- například při propojení Ethernet-Token Ring se Token Ringu omezí velikost rámce na maximum z Ethernetu
			- nejsou k dispozici mechanismy pro řešení fragmentace
- "zapouzdření", "tunelování"
	- angl: encapsulation, tunnelling
	- rámec jednoho typu se vloží (jako data) do rámce jiného typu, přenese, a opětně "vybalí"
		- lze použít jen pro "průchozí" konfigurace
		- · může to být neefektivní

# Zapouzdřování (encapsulation)

- $\bullet\,\,$ jde o obecně použitelnou techniku, lze ji aplikovat na různých úrovních
	- lze vkládat rámce do rámců, rámce do paketů, pakety do paketů …
	- dokonce i buňky do rámců (cells over frames)
- umožňuje řešit situace, kdy určitá část sítě není průchodná pro určitý druh provozu

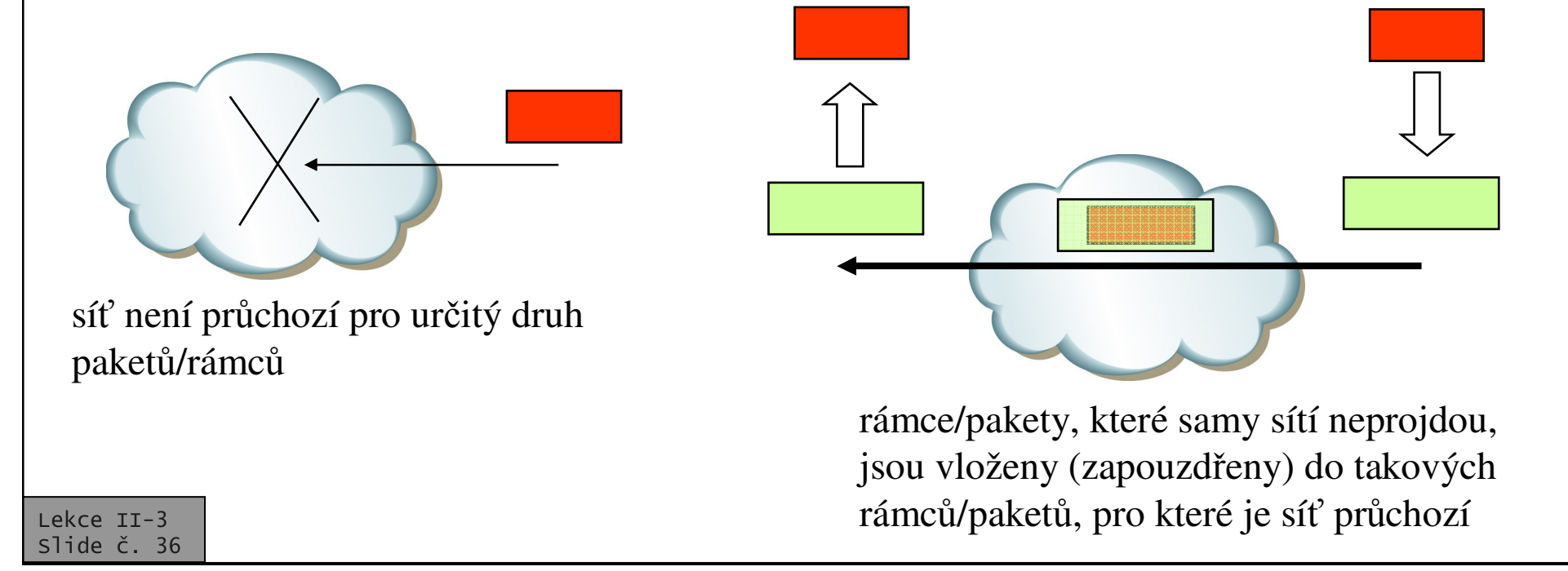

#### Počítačové sítě verze 3.0 **Část II.-Technologie** 0 J.Peterka, 2005 Příklad (využití techniky zapouzdřování)

- • existují takové protokoly (soustavy protokolů, technologie), které nelze směrovat
	- –– proto, že neobsahují síťovou vrstvu, resp. nepočítají s její existencí, nemají síťové adresy, neznají pojem sít
	- –jejich autoři zřejmě nepočítali s možností internetworking-u
		- s tím, že by docházelo k propojování dílčích segmentů - vidí svět jako jednu ..velkou a plochou" síť
- • jde <sup>o</sup> protokoly
	- LAT (firmy DEC)
		- už se skoro nepoužívá
	- –**NetBIOS** 
		- stále hojně používané, jsou "nativním" síťovým řešením
- •tyto protokoly nemohou "projít" přes směrovač
	- –ani multiprotokolový
	- protože ten neví jak <sup>s</sup> nimi naložit
- • ešení:
	- –zapouzdření nesměrovatelných protokolů do jiných (směrovatelných) protokol
	- –nejčastěji:
		- •• do IP paketů (IP tunelování, IP tunel)

Jiné řešení:

IP

**brouter** (bridging router) je kombinace směrovače a mostu

IP

- $\bullet$  když ví jak, chová se jako směrovač a směruje
- když neví jak (resp.když to nejde), chová se jako most